# Using R6causal

Juha Karvanen

2023-11-18

#### **Overview**

The R package R6causal implements an R6 class called SCM. The class aims to simplify working with structural causal models. The missing data mechanism can be defined as a part of the structural model.

The class contains methods for

- defining a structural causal model via functions, text or conditional probability tables
- printing basic information on the model
- plotting the graph for the model using packages igraph or qgraph
- simulating data from the model
- applying an intervention
- checking the identifiability of a query using the R packages causaleffect and dosearch
- defining the missing data mechanism
- simulating incomplete data from the model according to the specified missing data mechanism
- checking the identifiability in a missing data problem using the R package dosearch
- checking the identifiability of a counterfactual query using the R package cfid

In addition, there are functions for

- running experiments
- counterfactual inference using simulation
- evaluating fairness of a prediction model

The class ParallelWorld inherits SCM and defines a structural causal model that describes parallel worlds for counterfactual inference.

The class LinearGaussianSCM inherits SCM and defines a structural causal model where all functions are linear and all background variables follow Gaussian distribution.

#### **Setup**

```
library(R6causal)
library(data.table)
library(stats)
data.table::setDTthreads(2)
```
# **Defining the model**

Structural causal model (SCM) for a backdoor situation can be defined as follows

```
backdoor <- SCM$new("backdoor",
 uflist = list(
```

```
uz = function(n) {return(runif(n))},
   ux = function(n) {return(runif(n))},
   uy = function(n) {return(runif(n))}
 ),
 vflist = list(
   z = function(uz) {
     return(as.numeric(uz < 0.4))},
   x = function(ux, z) {
     return(as.numeric(ux < 0.2 + 0.5*z))},
   y = function(uy, z, x) {
     return(as.numeric(uy < 0.1 + 0.4*z + 0.4*x))}
 )
)
```

```
A shortcut notation for this is
```

```
backdoor_text <- SCM$new("backdoor",
 uflist = list(
   uz = "n : runif(n)".ux = "n : runif(n)",uy = "n : runif(n)"),
 vflist = list(
   z = "uz : as.numeric(uz < 0.4)",
   x = "ux, z : as.numeric(ux < 0.2 + 0.5*z)",
   y = "uy, z, x : as.numeric(uy < 0.1 + 0.4*z + 0.4*x)")
\mathcal{L}
```
Alternatively the functions of SCM can be specified via conditional probability tables

```
backdoor_condprob <- SCM$new("backdoor",
  uflist = list(
   uz = function(n) {return(runif(n))},
   ux = function(n) {return(runif(n))},
    uy = function(n) {return(runif(n))}
  ),
  vflist = list(
    z = function(uz) {
      return( \text{generate\_condprob}( \text{ycondx} = \text{data_table}(z = c(0,1)),prob = c(0.6, 0.4),
                                 x = data.table(uz = uz),Umerge\_expr = "uz")},
    x = function(ux, z) {
      return( \text{generate\_condprob}( \text{ycondx} = \text{data_table}(x = c(0,1,0,1)),z = c(0,0,1,1),
                                                         prob = c(0.8,0.2,0.3,0.7)),
                                                x = data.title(z = z, ux = ux),Umerge_expr = "ux"))},
    y = function(uy, z, x) {
      return( generate_condprob(ycondx = data.table(y= rep(c(0,1), 4),
                                                         z = c(0,0,1,1,0,0,1,1),
                                                         x = c(0,0,0,0,1,1,1,1),prob = c(0.9,0.1,0.5,0.5,
                                                                 0.5, 0.5, 0.1, 0.9),
```

```
x = data.table(z = z, x = x, uy = uy),Umerge\_expr = "uy")}
```

```
)
)
```
It is possible to mix the styles and define some elements of a function list as functions, some as text and some as conditional probability tables.

### **Defining a linear Gaussian SCM**

A linear Gaussian SCM can be defined giving the coefficients for the structural equations:

```
lgbackdoor <- LinearGaussianSCM$new("Linear Gaussian Backdoor",
                                     linear_gaussian = list(
                                        \text{uflist} = \text{list}(\text{ux} = \text{function(n)} \text{ {from(n)}},uy = function(n) {rnorm(n)},
                                                      uz = function(n) {rnorm(n)}),
                                        vnames = c("x","y","z"),
                                        vcoefmatrix = matrix(c(0,0.4,0,0,0,0,0.6,0.8,0),3,3),
                                        ucoefvector = c(1,1,1),ccoefvector = c(0,0,0)))
print(lgbackdoor)
#> Name of the model: Linear Gaussian Backdoor
#>
#> Graph:
#> z -> x
#> x -> y
#> z -> y
#>
#> Functions of background (exogenous) variables:
#>
#> $ux
#> function(n) {rnorm(n)}
#>
#> $uy
#> function(n) {rnorm(n)}
#>
#> $uz
#> function(n) {rnorm(n)}
#>
#> Functions of endogenous variables:
#>
#> $x
#> function (z, ux)
#> {
#> return(0 + 0.6 * z + 1 * ux)
#> }
#> <environment: 0x000001cb375baac8>
#>
#> $y
#> function (x, z, uy)
#> {
#> return(0 + 0.4 * x + 0.8 * z + 1 * uy)
#> }
```

```
#> <environment: 0x000001cb375bfcf8>
#>
#> $z
#> function (uz)
#> {
#> return(0 + 1 * uz)
#> }
#> <environment: 0x000001cb375b9030>
#>
#> Topological order of endogenous variables:
#> [1] "z" "x" "y"
#>
#> No missing data mechanism
```
It is also possible to generate the underlying DAG and the coefficients randomly:

```
randomlg <- LinearGaussianSCM$new("Random Linear Gaussian",
                                 random_linear_gaussian = list(
                                 nv = 6,
                                  edgeprob=0.5,
                                 vcoefdistr = function(n) {rnorm(n)},
                                  ccoefdistr = function(n) {rnorm(n)},
                                 ucoefdistr = function(n) {rnorm(n)}))
print(randomlg)
#> Name of the model: Random Linear Gaussian
#>
#> Graph:
#> v5 -> v1
#> v1 -> v3
#> v2 -> v3
#> v4 -> v3
#> v1 -> v4
#> v5 -> v4
#> v1 -> v6
#>
#> Functions of background (exogenous) variables:
#>
#> $u1
#> function (n)
#> {
#> return(rnorm(n))
#> }
#> <environment: 0x000001cb3acef9f0>
#>
#> $u2
#> function (n)
#> {
#> return(rnorm(n))
#> }
#> <environment: 0x000001cb3acf0df8>
#>
#> $u3
#> function (n)
#> {
```

```
#> return(rnorm(n))
#> }
#> <environment: 0x000001cb3ace2180>
#>
#> $u4
#> function (n)
#> {
#> return(rnorm(n))
#> }
#> <environment: 0x000001cb3acf5518>
#>
#> $u5
#> function (n)
#> {
#> return(rnorm(n))
#> }
#> <environment: 0x000001cb3ace68a0>
#>
#> $u6
#> function (n)
#> {
#> return(rnorm(n))
#> }
#> <environment: 0x000001cb3ad01c78>
#>
#> Functions of endogenous variables:
#>
#> $v1
#> function (v5, u1)
#> {
#> return(-1.90971780388792 + -1.17985440446691 * v5 + 0.363601661376887 *
#> u1)
#> }
#> <environment: 0x000001cb3ad02670>
#>
#> $v2
#> function (u2)
#> {
#> return(1.13679770070692 + 0.768852126327303 * u2)
#> }
#> <environment: 0x000001cb3acff450>
#>
#> $v3
#> function (v1, v2, v4, u3)
#> {
#> return(0.252665277377112 + 1.10128709618475 * v1 + -0.871793497406747 *
#> v2 + 0.226920159495898 * v4 + -0.544605084643072 * u3)
#> }
#> <environment: 0x000001cb3ad047d0>
#>
#> $v4
#> function (v1, v5, u4)
#> {
```

```
#> return(0.150966316303804 + 1.53671346223685 * v1 + -2.55461914940967 *
#> v5 + 1.57036709571537 * u4)
#> }
#> <environment: 0x000001cb3acf9298>
#>
#> $v5
#> function (u5)
#> {
#> return(-0.224412826245884 + 1.56059033929041 * u5)
#> }
#> <environment: 0x000001cb3ad0a2f8>
#>
#> $v6
#> function (v1, u6)
#> {
#> return(-1.60471525916308 + 0.106734369978974 * v1 + 0.886308283622816 *
#> u6)
#> }
#> <environment: 0x000001cb3ad0f508>
#>
#> Topological order of endogenous variables:
#> [1] "v2" "v5" "v1" "v4" "v6" "v3"
#>
#> No missing data mechanism
```
# **Printing the model**

The print method presents the basic information on the model

```
backdoor
#> Name of the model: backdoor
#>
#> Graph:
#> z -> x
#> z -> y
#> x -> y
#>
#> Functions of background (exogenous) variables:
#>
#> $uz
#> function(n) {return(runif(n))}
#>
#> $ux
#> function(n) {return(runif(n))}
#>
#> $uy
#> function(n) {return(runif(n))}
#>
#> Functions of endogenous variables:
#>
#> $z
#> function(uz) {
#> return(as.numeric(uz < 0.4))}
#>
#> $x
#> function(ux, z) {
#> return(as.numeric(ux < 0.2 + 0.5*z))}
#>
#> $y
#> function(uy, z, x) {
#> return(as.numeric(uy < 0.1 + 0.4*z + 0.4*x))}
#>
#> Topological order of endogenous variables:
#> [1] "z" "x" "y"
#>
#> No missing data mechanism
```
# **Plotting the graph**

The plotting method of the package igraph is used by default. If qgraph is available, its plotting method can be used as well. The argument subset controls which variables are plotted. Plotting parameters are passed to the plotting method.

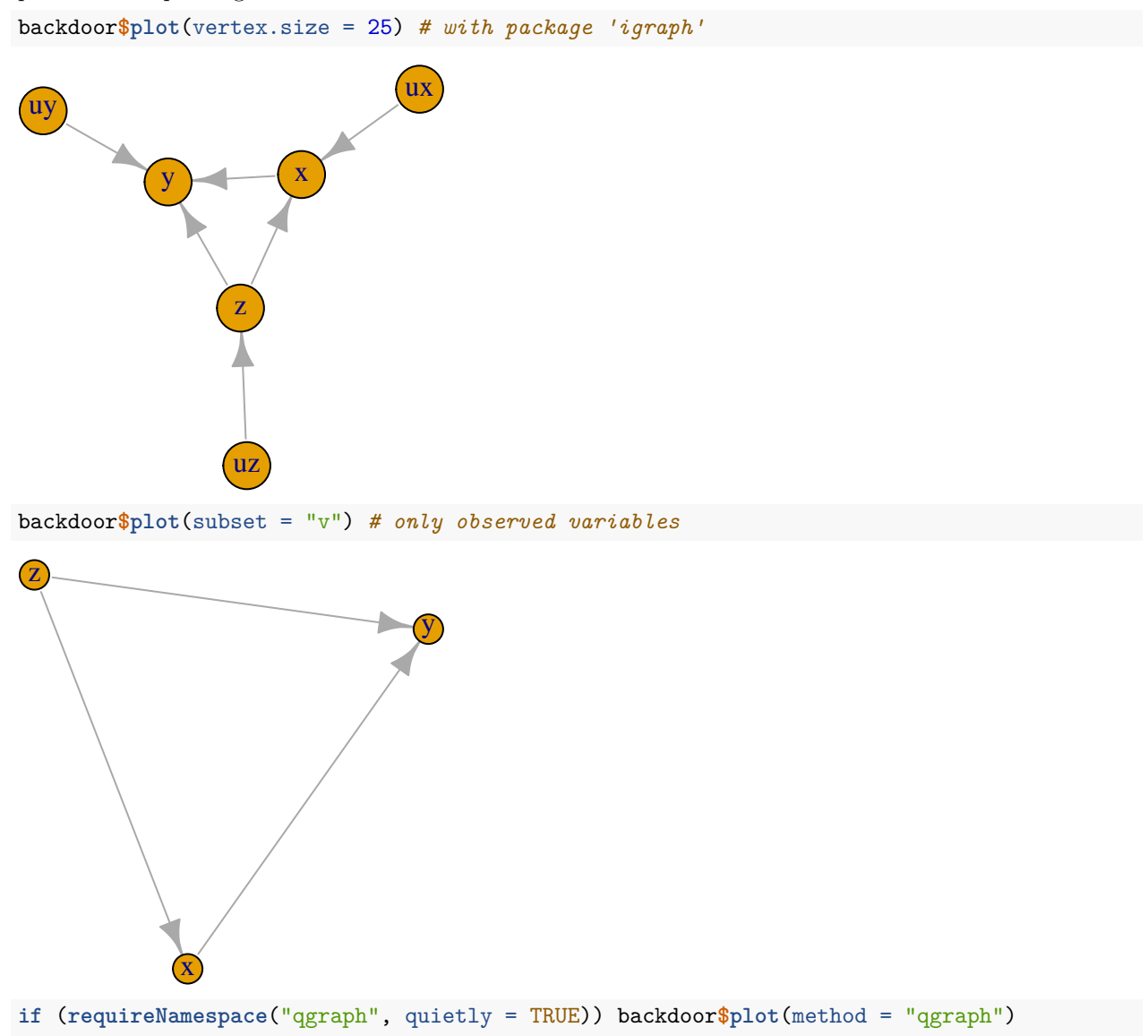

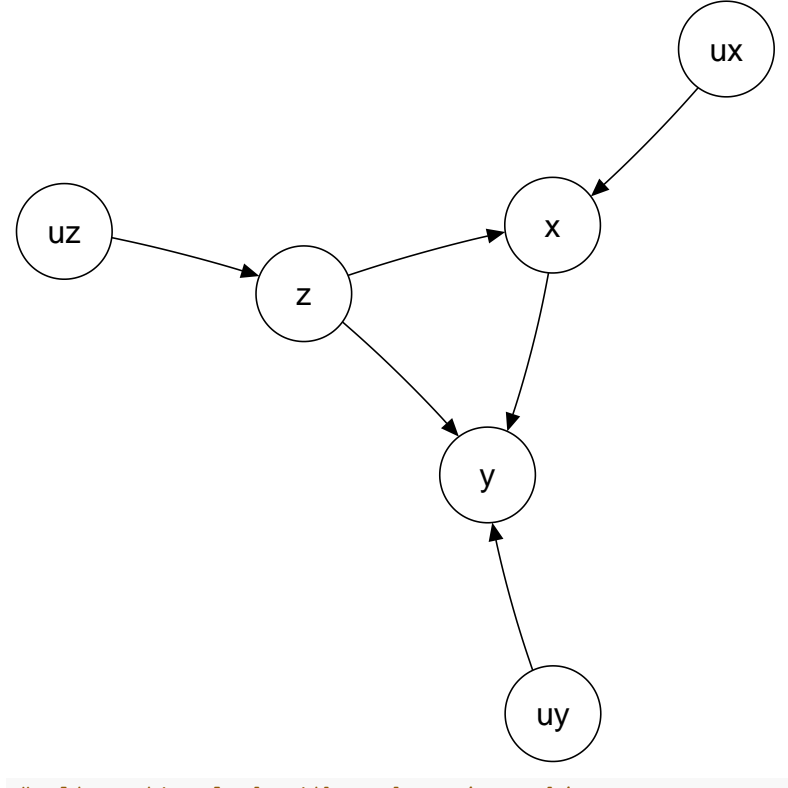

*# alternative look with package 'qgraph'*

## **Simulating data**

Calling method simulate() creates or updates data table simdata.

```
backdoor$simulate(10)
backdoor$simdata
#> uz ux uy z x y
#> 1: 0.9687772 0.7302693 0.02689621 0 0 1
#> 2: 0.3802125 0.3432369 0.85413150 1 1 1
#> 3: 0.3203864 0.2380491 0.87265550 1 1 1
#> 4: 0.1811275 0.2005300 0.80038370 1 1 1
#> 5: 0.8830534 0.8528968 0.80544283 0 0 0
#> 6: 0.9791254 0.1305957 0.27055990 0 1 1
#> 7: 0.3146048 0.9414577 0.27096005 1 0 1
#> 8: 0.6100689 0.8559692 0.40278057 0 0 0
#> 9: 0.7008742 0.9786887 0.77834874 0 0 0
#> 10: 0.8625741 0.4793840 0.31239037 0 0 0
backdoor$simulate(8)
backdoor$simdata
#> uz ux uy z x y
#> 1: 0.2435549 0.33131598 0.95622931 1 1 0
#> 2: 0.6970962 0.24776990 0.11107654 0 0 0
#> 3: 0.1805323 0.12016653 0.76741372 1 1 1
#> 4: 0.8657088 0.12529857 0.46042203 0 1 1
#> 5: 0.2110925 0.46470630 0.44458094 1 1 1
#> 6: 0.5760283 0.16150412 0.05658489 0 1 1
#> 7: 0.3937137 0.03932622 0.22729328 1 1 1
```

```
#> 8: 0.6106454 0.28119886 0.38774419 0 0 0
backdoor_text$simulate(20)
backdoor_condprob$simulate(30)
```
# **Applying an intervention**

In an intervention, the structural equation of the target variable is changed.

```
backdoor_x1 <- backdoor$clone() # making a copy
backdoor_x1$intervene("x",1) # applying the intervention
backdoor_x1$plot(method = "qgraph") # to see that arrows incoming to x are cut
```
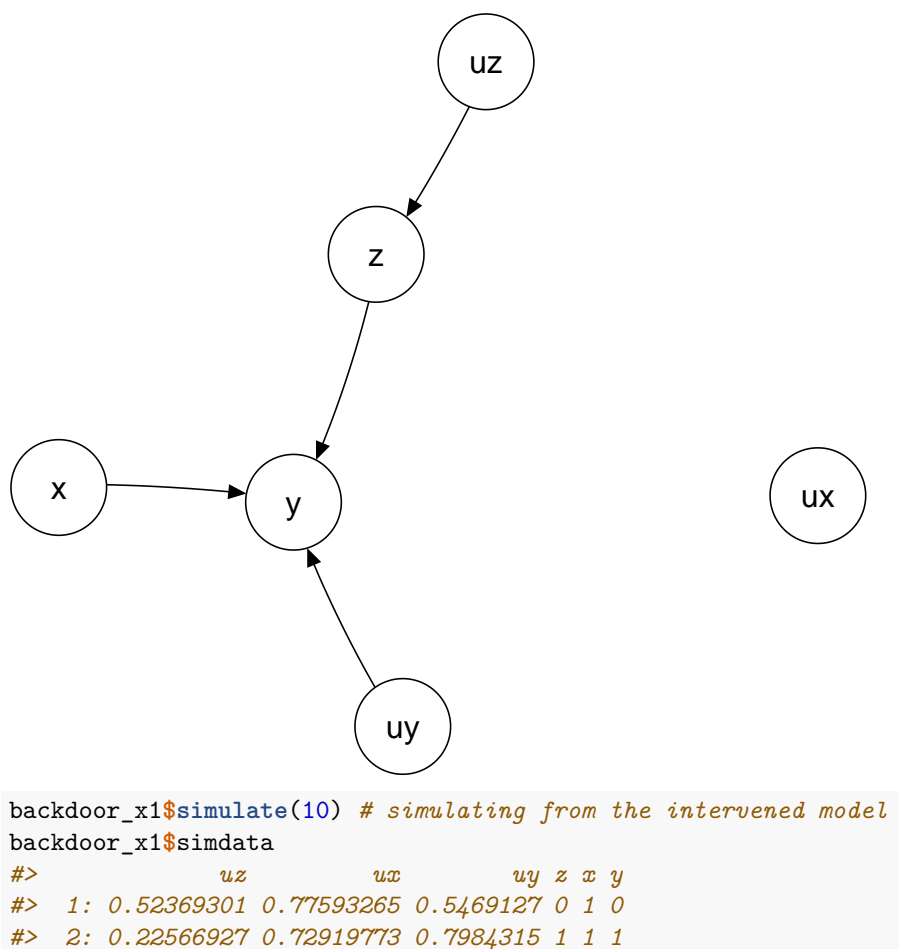

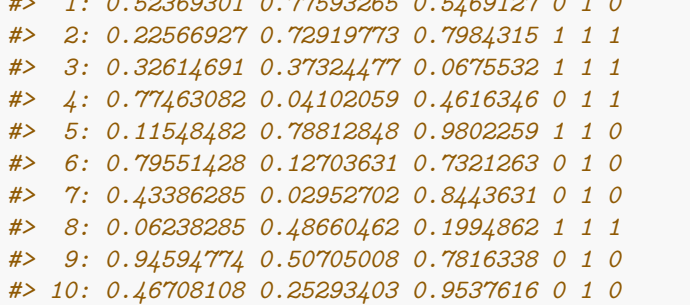

**An intervention can redefine a structural equation**

```
backdoor_yz <- backdoor$clone() # making a copy
backdoor_yz$intervene("y",
 function(uy, z) {return(as.numeric(uy < 0.1 + 0.8*z ))}) # making y a function of z only
backdoor_yz$plot(method = "qgraph") # to see that arrow x -> y is cut
```
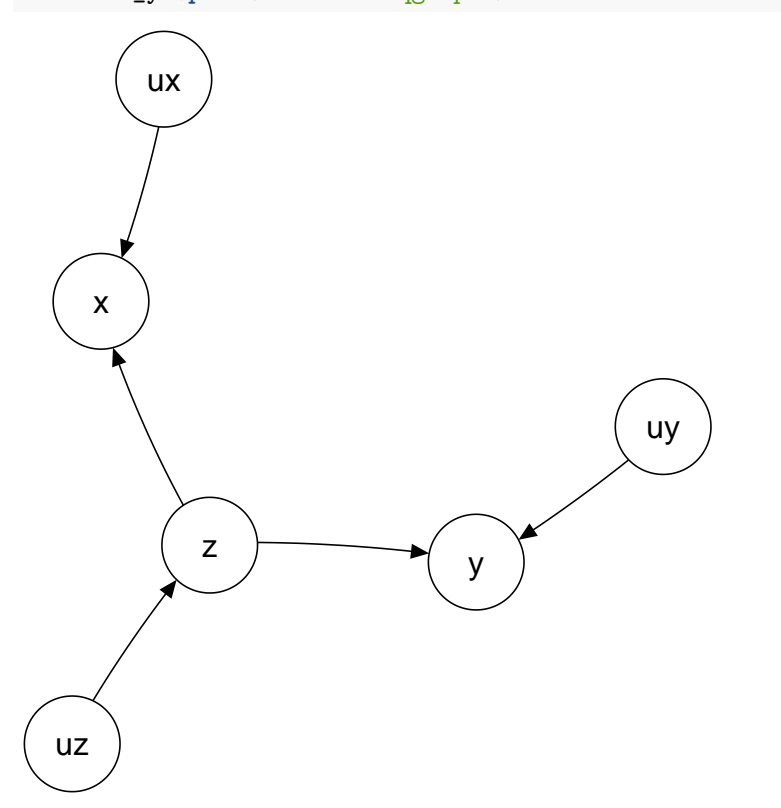

# **Running an experiment (set of interventions)**

The function run\_experiment applies a set of interventions, simulates data and collects the results.

```
backdoor_experiment <- run_experiment(backdoor,
                                     \text{intervene} = \text{list}(x = c(0,1)),response = "y",
                                     n = 10000str(backdoor_experiment)
#> List of 2
#> $ interventions:Classes 'data.table' and 'data.frame': 2 obs. of 1 variable:
#> ..$ x: num [1:2] 0 1
#> ..- attr(*, ".internal.selfref")=<externalptr>
#> ..- attr(*, "sorted")= chr "x"
#> $ response_list:List of 1
#> ..$ y:Classes 'data.table' and 'data.frame': 10000 obs. of 2 variables:
#> .. ..$ V1: num [1:10000] 0 0 1 0 0 0 0 0 0 0 ...
#> .. ..$ V2: num [1:10000] 1 0 1 1 0 1 1 1 0 0 ...
#> .. ..- attr(*, ".internal.selfref")=<externalptr>
colMeans(backdoor_experiment$response_list$y)
#> V1 V2
#> 0.2637 0.6654
```
#### **Applying the ID algorithm, Do-search and cfid**

There are direct plugins to R packages causaleffect, dosearch and cfid that can be used to solve identifiability problems.

```
backdoor\frac{1}{2}causal.effect(y = "y", x = "x")
#> [1] "\\sum_{z}P(y|z,x)P(z)"
backdoor\dosearch(data = "p(x,y,z)", query = "p(y|do(x))")
#> \sum_{z}\left(p(z)p(y|x,z)\right)
backdoor$cfid(gamma = cfid::conj(cfid::cf("Y",0), cfid::cf("X",0, c(Z=1))) )
#> The query P(y \land x_{i}(z')') is not identifiable from P_{i}*.
```
## **Counterfactual inference (a simple case)**

Let us assume that intervention  $do(X=0)$  was applied and the response  $Y = 0$  was recorded. What is the probability that in this situation the intervention  $dO(X=1)$  would have led to the response Y = 1? We estimate this probability by means of simulation.

```
cfdata <- counterfactual(backdoor, situation = list(do = list(target = "x", ifunction = 0),
                                                    condition = data.table(x = 0, y = 0)),
                         target = ''x", ifunction = 1, n = 100000,
                         control = list(method = "rejection"))
mean(cfdata$y)
#> [1] 0.54145
```

```
The result differs from P(Y = 1 | \text{do}(X = 1))
```

```
backdoor_x1$simulate(100000)
mean(backdoor_x1$simdata$y)
#> [1] 0.66078
```
### **Counterfactual inference (parallel worlds)**

Parallel world graphs (a generalization of a twin graph) are used for counterfactual inference with several counterfactual interventions . The package implements class ParallelWorld which heritates class SCM. A ParallelWorld object is created from an SCM object by specifying the interventions for each world. By default the variables of the parallel worlds are named with suffixes " $1$ ", " $2$ ", ...

In the example below, we have the original world (variables  $x, z, y$ ) and its two variants. In the variant 1 (variables  $x_1$ ,  $z_1$ ,  $y_1$ ), the value of x (variable  $x_1$  in the object) is set to be 0. In the variant 2 (variables  $x_2$ ,  $z_2$ ,  $y_2$ ), the value of x (variable  $x_2$  in the object) is set to be 0 and the value of z (variable  $z_2$  in the object) is set to be 1.

```
backdoor_parallel <- ParallelWorld$new(
                         backdoor,
                        dolist=list(
                             list(target = "x",ifunction = 0),
                             list(target = list("z","x"),
                                  ifunction = list(1,0))
 )
backdoor_parallel
#> Name of the model: backdoor
#>
```

```
#> Graph:
#> uz -> z
#> z -> x
#> uy -> y
#> z -> y
#> x -> y
#> uz -> z_1
#> uy -> y_1
#> z_1 -> y_1
#> x_1 -> y_1
#> uy -> y_2
#> z_2 -> y_2
#> x_2 -> y_2
#>
#> Functions of background (exogenous) variables:
#>
#> $uz
#> function(n) {return(runif(n))}
#> <bytecode: 0x000001cb4c8fc838>
#>
#> $ux
#> function(n) {return(runif(n))}
#> <bytecode: 0x000001cb4c98efe0>
#>
#> $uy
#> function(n) {return(runif(n))}
#> <bytecode: 0x000001cb4ca11708>
#>
#> Functions of endogenous variables:
#>
#> $z
#> function(uz) {
#> return(as.numeric(uz < 0.4))}
#> <bytecode: 0x000001cb4cad1540>
#>
#> $x
#> function(ux, z) {
#> return(as.numeric(ux < 0.2 + 0.5*z))}
#> <bytecode: 0x000001cb4cc0c100>
#>
#> $y
#> function(uy, z, x) {
#> return(as.numeric(uy < 0.1 + 0.4*z + 0.4*x))}
#> <bytecode: 0x000001cb4cd88808>
#>
#> $z_1
#> function (uz)
#> {
#> return(as.numeric(uz < 0.4))
#> }
#>
#> $x_1
#> function (...)
```

```
#> {
#> return(constant)
#> }
#> <environment: 0x000001cb4cc81700>
#>
#> $y_1
#> function (uy, z_1, x_1)
#> {
      return(as.numeric(uy < 0.1 + 0.4 * z_1 + 0.4 * x_1))#> }
#>
#> $z_2
#> function (...)
#> {
#> return(constant)
#> }
#> <environment: 0x000001cb49b41af0>
#>
#> $x_2
#> function (...)
#> {
#> return(constant)
#> }
#> <environment: 0x000001cb49b45020>
#>
#> $y_2
#> function (uy, z_2, x_2)
#> {
#> return(as.numeric(uy < 0.1 + 0.4 * z_2 + 0.4 * x_2))
#> }
#>
#> Topological order of endogenous variables:
#> [1] "x_1" "z_2" "x_2" "z" "z_1" "y_2" "x" "y_1" "y"
#>
#> No missing data mechanism
if (requireNamespace("qgraph", quietly = TRUE)) backdoor_parallel$plot(method = "qgraph")
```
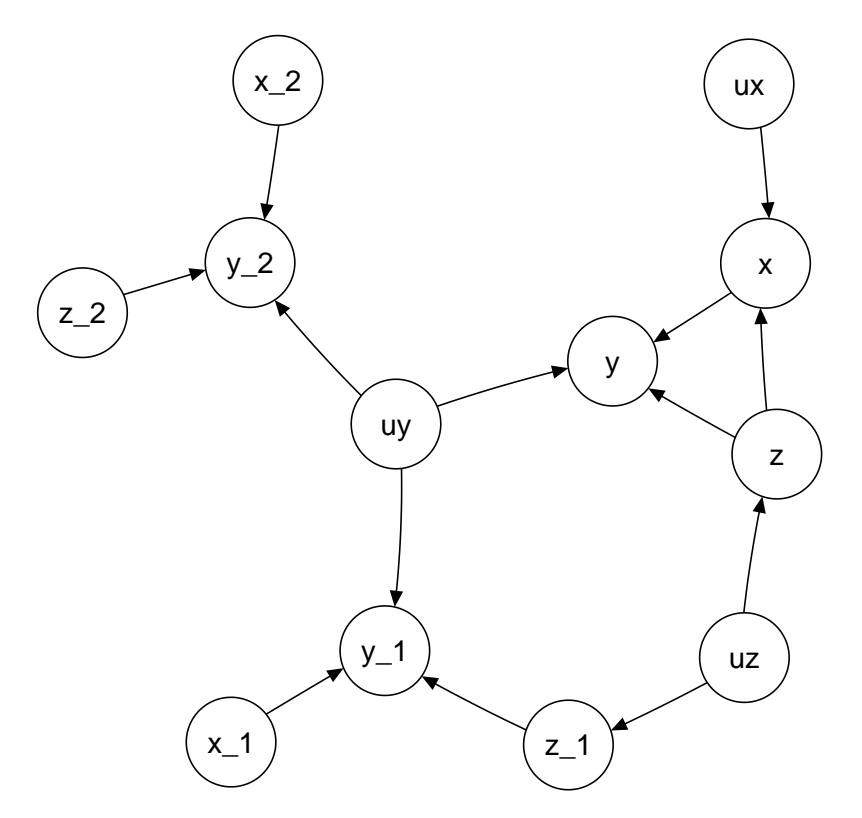

Counterfactual data can be simulated with function counterfactual. In the example below, we know that variable y obtained value 0 in the original world as well as variants 1 and 2. We are interested in the counterfactual distribution of y if x had been set to 1.

```
cfdata <- counterfactual(backdoor_parallel,
                         situation = list(
                            do = NULL,condition = data.table::data.table(y = 0, y_1 = 0, y_2 = 0)),
                         target = "x",
                         ifunction = 1,
                         n = 100000,control = list(method = "rejection"))
mean(cfdata$y)
#> [1] 0.1232
```
The printed value is a simulation based estimate for the counterfactual probability  $P(Y = 1)$ .

An alternative way for answering the same question defines the case of interest as one of the parallel worlds (here variant 3).

```
backdoor_parallel2 <- ParallelWorld$new(
                         backdoor,
                        dolist=list(
                             list(target = "x",
                                  ifunction = 0),
                             list(target = list("z","x"),
                                   ifunction = list(1,0)),
                               list(target = "x",
                                  ifunction = 1)
                         )
)
```
15

```
cfdata <- counterfactual(backdoor_parallel2,
                         situation = list(
                            do = NULL,
                            condition = data.table::data.table(y = 0, y_1 = 0, y_2 = 0)),
                         n = 100000,control = list(method = "rejection"))
mean(cfdata$y_3)
#> [1] 0.1257
```
The printed value is a simulation based estimate for the counterfactual probability  $P(Y = 1)$ .

### **A model with a missing data mechanism**

The missing data mechanism is defined in similar manner as the other variables.

```
backdoor_md <- SCM$new("backdoor_md",
                       uflist = list(
                         uz = "n : runif(n)".
                         ux = "n : runif(n)",uy = "n : runif(n)",
                         \text{urz} = "n : \text{runif}(n)",
                         urx = "n : runif(n)",ury = "n : runif(n)"),
                       vflist = list(
                         z = "uz : as.numeric(uz < 0.4)",x = "ux, z : as.numeric(ux < 0.2 + 0.5*z)",
                         y = "uy, z, x : as.numeric(uy < 0.1 + 0.4*z + 0.4*x)"),
                       rflist = list(
                         z = "urz : as.numeric( urz < 0.9)",
                         x = "urx, z : as.numeric( (urx + z)/2 < 0.9)",
                         y = "ury, z : as.numeric( (ury + z)/2 < 0.9)"
                       ),
                       rprefix = "r"
```
 $\lambda$ 

### **Plotting the graph for a model with missing data mechanism**

backdoor\_md**\$plot**(vertex.size = 25, edge.arrow.size=0.5) *# with package 'igraph'*

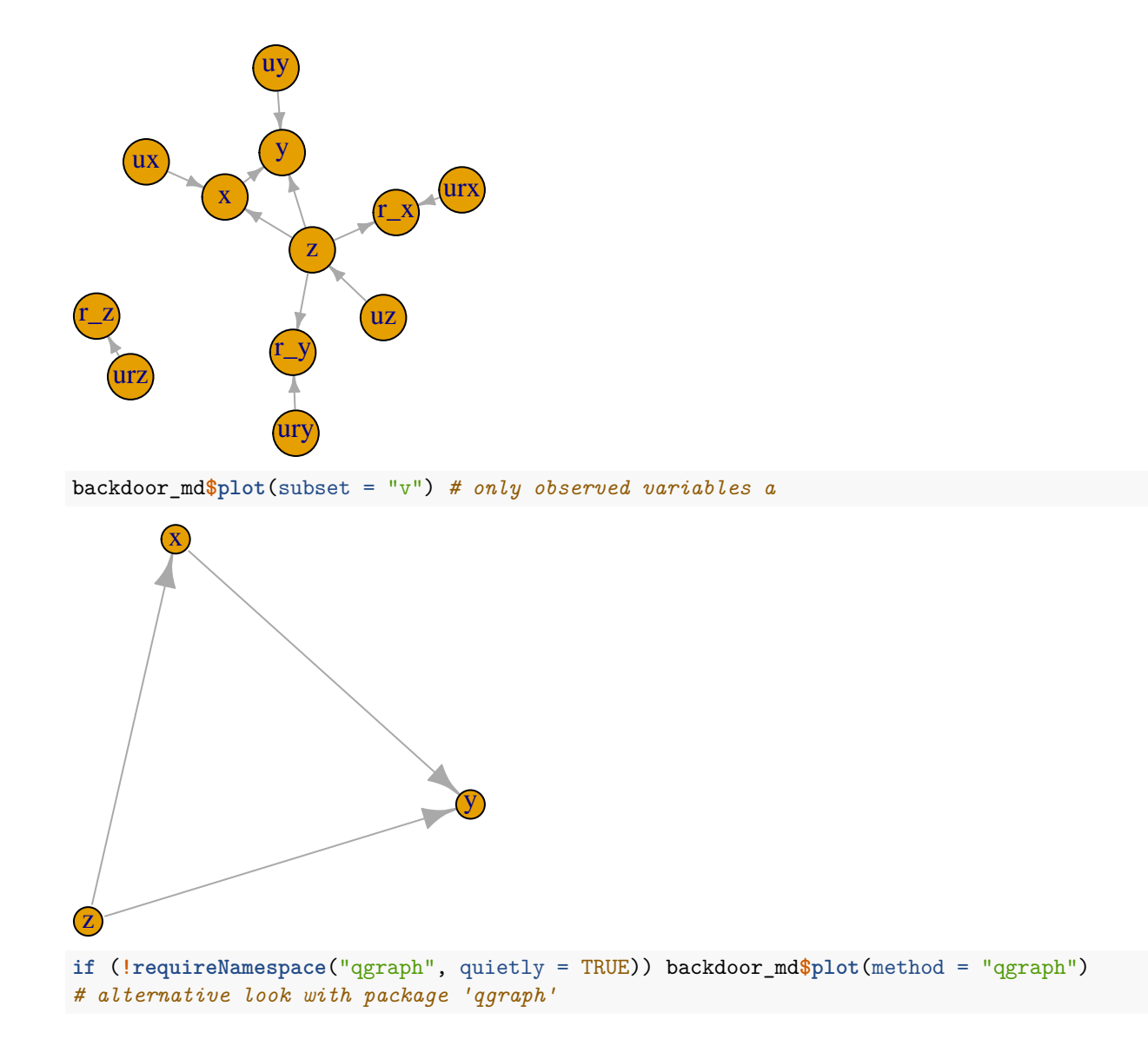

## **Simulating incomplete data**

By default both complete data and incomplete data are simulated. The incomplete dataset is named as \$simdata\_obs.

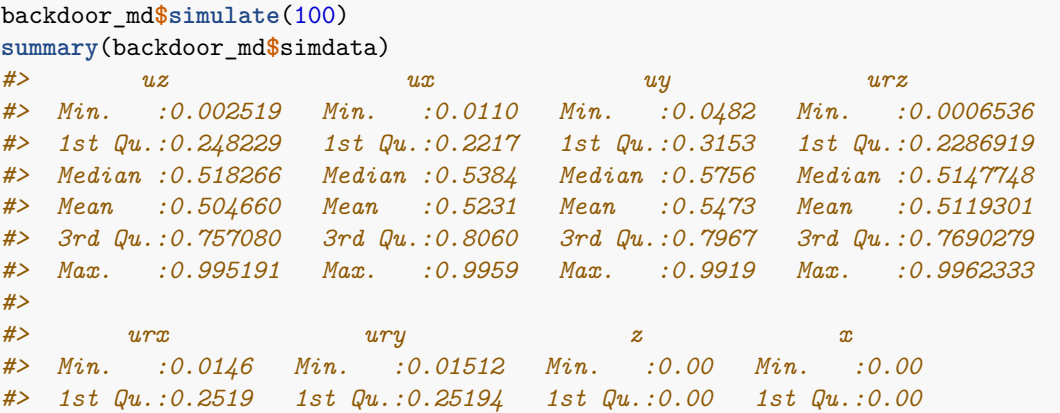

*#> Median :0.4913 Median :0.53918 Median :0.00 Median :0.00 #> Mean :0.4982 Mean :0.53346 Mean :0.41 Mean :0.36 #> 3rd Qu.:0.7809 3rd Qu.:0.81000 3rd Qu.:1.00 3rd Qu.:1.00 #> Max. :0.9957 Max. :0.97848 Max. :1.00 Max. :1.00 #> #> y z\_md x\_md y\_md #> Min. :0.00 Min. :0.000 Min. :0.0000 Min. :0.0000 #> 1st Qu.:0.00 1st Qu.:0.000 1st Qu.:0.0000 1st Qu.:0.0000 #> Median :0.00 Median :0.000 Median :0.0000 Median :0.0000 #> Mean :0.37 Mean :0.382 Mean :0.3368 Mean :0.3256 #> 3rd Qu.:1.00 3rd Qu.:1.000 3rd Qu.:1.0000 3rd Qu.:1.0000 #> Max. :1.00 Max. :1.000 Max. :1.0000 Max. :1.0000 #> NA's :11 NA's :5 NA's :14 #> r\_z r\_x r\_y #> Min. :0.00 Min. :0.00 Min. :0.00 #> 1st Qu.:1.00 1st Qu.:1.00 1st Qu.:1.00 #> Median :1.00 Median :1.00 Median :1.00 #> Mean :0.89 Mean :0.95 Mean :0.86 #> 3rd Qu.:1.00 3rd Qu.:1.00 3rd Qu.:1.00 #> Max. :1.00 Max. :1.00 Max. :1.00 #>* **summary**(backdoor\_md**\$**simdata\_obs) *#> z\_md x\_md y\_md r\_z #> Min. :0.000 Min. :0.0000 Min. :0.0000 Min. :0.00 #> 1st Qu.:0.000 1st Qu.:0.0000 1st Qu.:0.0000 1st Qu.:1.00 #> Median :0.000 Median :0.0000 Median :0.0000 Median :1.00 #> Mean :0.382 Mean :0.3368 Mean :0.3256 Mean :0.89 #> 3rd Qu.:1.000 3rd Qu.:1.0000 3rd Qu.:1.0000 3rd Qu.:1.00 #> Max. :1.000 Max. :1.0000 Max. :1.0000 Max. :1.00 #> NA's :11 NA's :5 NA's :14 #> r\_x r\_y #> Min. :0.00 Min. :0.00 #> 1st Qu.:1.00 1st Qu.:1.00 #> Median :1.00 Median :1.00 #> Mean :0.95 Mean :0.86 #> 3rd Qu.:1.00 3rd Qu.:1.00 #> Max. :1.00 Max. :1.00 #>*

By using the argument fixedvars one can keep the complete data unchanged and re-simulate the missing data mechanism.

```
backdoor_md$simulate(100, fixedvars = c("x","y","z","ux","uy","uz"))
summary(backdoor_md$simdata)
#> uz ux uy urz
#> Min. :0.002519 Min. :0.0110 Min. :0.0482 Min. :0.007784
#> 1st Qu.:0.248229 1st Qu.:0.2217 1st Qu.:0.3153 1st Qu.:0.216407
#> Median :0.518266 Median :0.5384 Median :0.5756 Median :0.435905
#> Mean :0.504660 Mean :0.5231 Mean :0.5473 Mean :0.464334
#> 3rd Qu.:0.757080 3rd Qu.:0.8060 3rd Qu.:0.7967 3rd Qu.:0.701565
#> Max. :0.995191 Max. :0.9959 Max. :0.9919 Max. :0.992457
#>
#> urx ury z x
#> Min. :0.005304 Min. :0.002111 Min. :0.00 Min. :0.00
```
*#> 1st Qu.:0.261617 1st Qu.:0.281617 1st Qu.:0.00 1st Qu.:0.00 #> Median :0.497833 Median :0.497260 Median :0.00 Median :0.00 #> Mean :0.506223 Mean :0.511093 Mean :0.41 Mean :0.36 #> 3rd Qu.:0.733250 3rd Qu.:0.763369 3rd Qu.:1.00 3rd Qu.:1.00 #> Max. :0.991955 Max. :0.990981 Max. :1.00 Max. :1.00 #> #> y z\_md x\_md y\_md #> Min. :0.00 Min. :0.0000 Min. :0.0000 Min. :0.0000 #> 1st Qu.:0.00 1st Qu.:0.0000 1st Qu.:0.0000 1st Qu.:0.0000 #> Median :0.00 Median :0.0000 Median :0.0000 Median :0.0000 #> Mean :0.37 Mean :0.4176 Mean :0.3548 Mean :0.3444 #> 3rd Qu.:1.00 3rd Qu.:1.0000 3rd Qu.:1.0000 3rd Qu.:1.0000 #> Max. :1.00 Max. :1.0000 Max. :1.0000 Max. :1.0000 #> NA's :9 NA's :7 NA's :10 #> r\_z r\_x r\_y #> Min. :0.00 Min. :0.00 Min. :0.0 #> 1st Qu.:1.00 1st Qu.:1.00 1st Qu.:1.0 #> Median :1.00 Median :1.00 Median :1.0 #> Mean :0.91 Mean :0.93 Mean :0.9 #> 3rd Qu.:1.00 3rd Qu.:1.00 3rd Qu.:1.0 #> Max. :1.00 Max. :1.00 Max. :1.0 #>* **summary**(backdoor\_md**\$**simdata\_obs) *#> z\_md x\_md y\_md r\_z #> Min. :0.0000 Min. :0.0000 Min. :0.0000 Min. :0.00 #> 1st Qu.:0.0000 1st Qu.:0.0000 1st Qu.:0.0000 1st Qu.:1.00 #> Median :0.0000 Median :0.0000 Median :0.0000 Median :1.00 #> Mean :0.4176 Mean :0.3548 Mean :0.3444 Mean :0.91 #> 3rd Qu.:1.0000 3rd Qu.:1.0000 3rd Qu.:1.0000 3rd Qu.:1.00 #> Max. :1.0000 Max. :1.0000 Max. :1.0000 Max. :1.00 #> NA's :9 NA's :7 NA's :10 #> r\_x r\_y #> Min. :0.00 Min. :0.0 #> 1st Qu.:1.00 1st Qu.:1.0 #> Median :1.00 Median :1.0 #> Mean :0.93 Mean :0.9 #> 3rd Qu.:1.00 3rd Qu.:1.0 #> Max. :1.00 Max. :1.0 #>*

#### **Applying Do-search to a missing data problem**

backdoor\_md**\$dosearch**(data = "p(x\*,y\*,z\*,r\_x,r\_y,r\_z)", query = "p(y|do(x))") *#> \sum\_{z}\left(\frac{p(z,r\_z = 1)}{p(r\_z = 1)}p(y|z,r\_z = 1,x,r\_x = 1,r\_y = 1)\right)*

It is automatically recognized that the problem is a missing data problem when rflist != NULL.